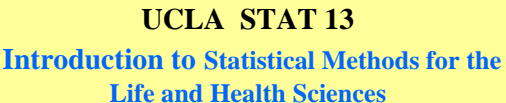

**Instructor: Ivo Dinov, Asst. Prof. of Statistics and Neurology**

## **Teaching Assistants: Brandi Shanata & Tiffany Head**

**University of California, Los Angeles, Fall 2007** *http://www.stat.ucla.edu/~dinov/courses\_students.html*

*Slide* **1** *Stat 13, UCLA, Ivo Dinov*

Chapter 10

Chi-Square Test

Relative Risk/Odds Ratios

*Slide* **2** *Stat 13, UCLA, Ivo Dinov*

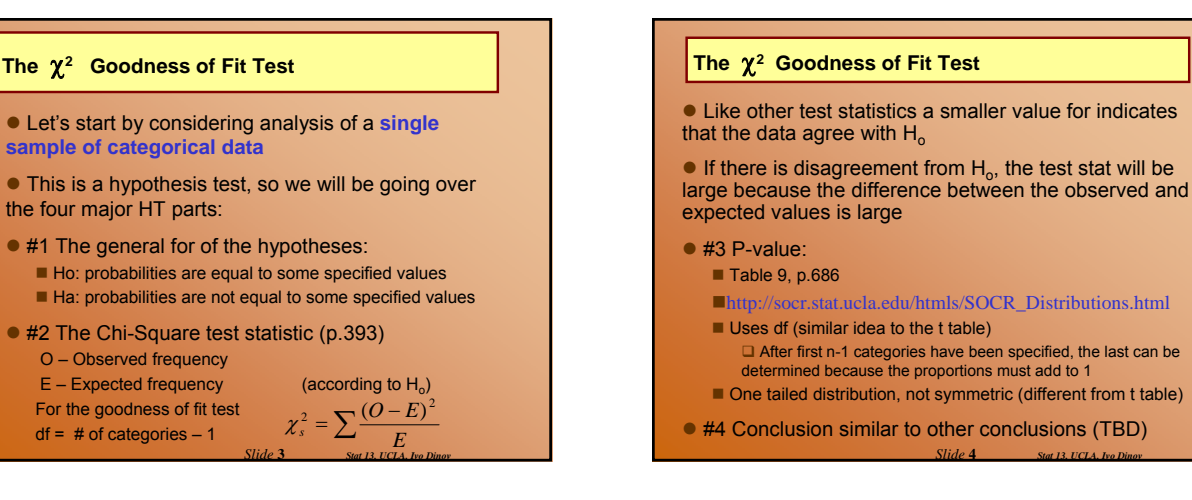

# **The** χ**<sup>2</sup> Goodness of Fit Test Example***:* Mendel's pea experiment. Suppose a tall offspring is the event of interest and that the true proportion of tall peas (based on a 3:1 phenotypic ratio) is  $3/4$  or  $p = 0.75$ . He would like to show that his data follow this 3:1 phenotypic ratio. The hypotheses (#1):  $H_0: P(tall) = 0.75$  (No effect, follows a 3:1 phenotypic ratio)  $P$ (dwarf) = 0.25 H<sub>a</sub>: P(tall)  $\neq$  0.75  $P$ (dwarf)  $\neq$  0.25

*Slide* **5** *Stat 13, UCLA, Ivo Dinov*

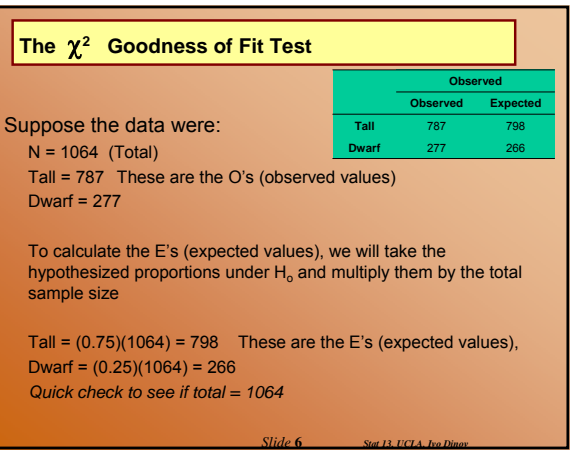

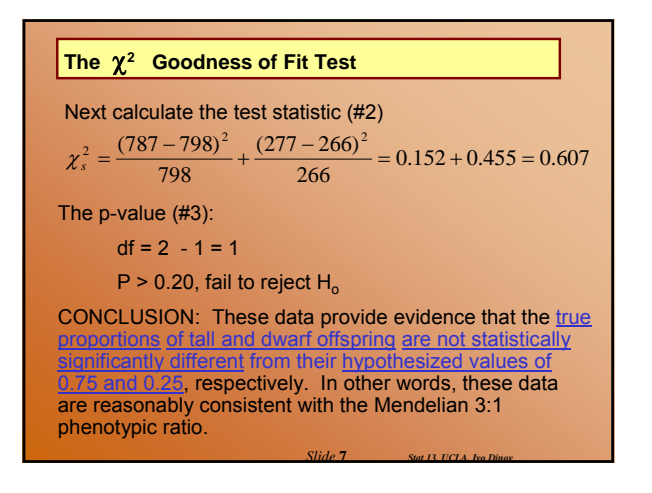

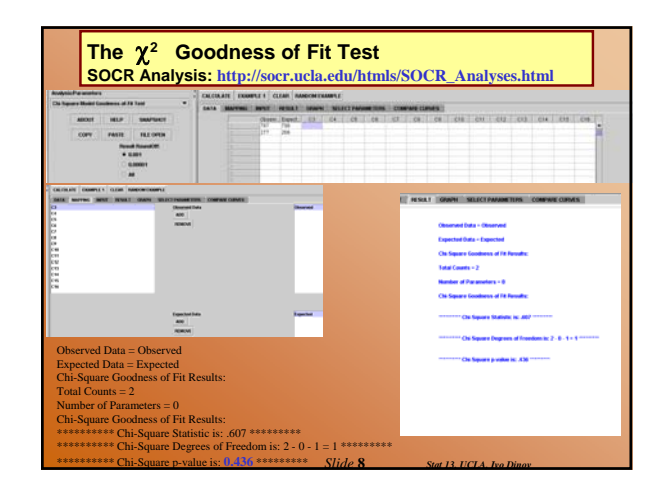

#### **The** χ**<sup>2</sup> Goodness of Fit Test**

• Tips for calculating  $\chi^2$  (p.393):

 Use the SOCR Resource (**www.socr.ucla.edu**) The table of observed frequencies must include ALL categories, so that the sum of the Observed's is equal to the total number of observations ■ The O's must be absolute, rather than relative

- frequencies (i.e., counts not percentages) Can round each part to a minimum of 2 decimal
- places, if you aren't using your calculator's memory

*Slide* **9** *Stat 13, UCLA, Ivo Dinov*

#### **Compound Hypotheses**

- The hypotheses for the t-test contained one assertion: that the means were equal or not.
- $\bullet$  The goodness of fit test can contain more than one assertion (e.g.,  $a=a_0$ ,  $b=b_0$ ,...,  $c=c_0$ )
- this is called a **compound hypothesis** 
	- The alternative hypothesis is non-directional, it measures deviations in all directions (*at least one* probability differs from its hypothesized value)

*Slide* **10** *Stat 13, UCLA, Ivo Dinov*

*Slide* **12** *Stat 13, UCLA, Ivo Dinov*

## **Directionality**

 $\bullet$  RECALL: dichotomous – having two categories

 $\bullet$  If the categorical variable is dichotomous,  $H_0$  is not compound, so we can specify a directional alternative

- when one category goes up the other must go down
- RULE OF THUMB: when  $df = 1$ , the alternative can be specified as directional

*Slide* **11** *Stat 13, UCLA, Ivo Dinov*

# **Directionality**

**Example:** A hotspot is defined as a 10 km<sup>2</sup> area that is species rich (heavily populated by the species of interest). Suppose in a study of butterfly hotspots in a particular region, the number of butterfly hotspots in a sample of 2,588, 10 km2 areas is 165. In theory, 5% of the areas should be butterfly hotspots. Do the data provide evidence to suggest that the number of butterfly hotspots is increasing from the theoretical standards? Test using  $\alpha$  = 0.01.

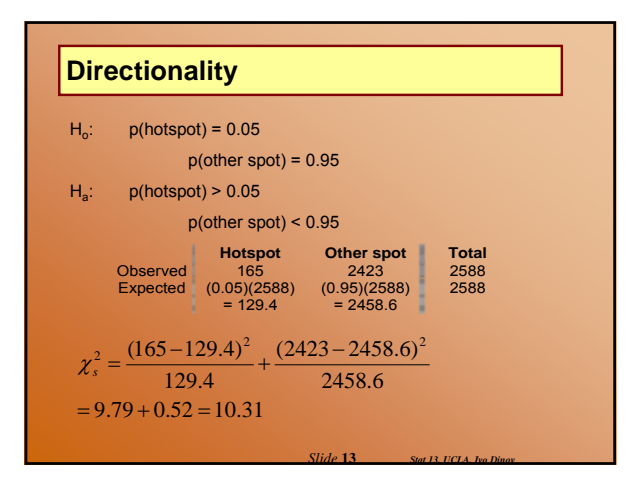

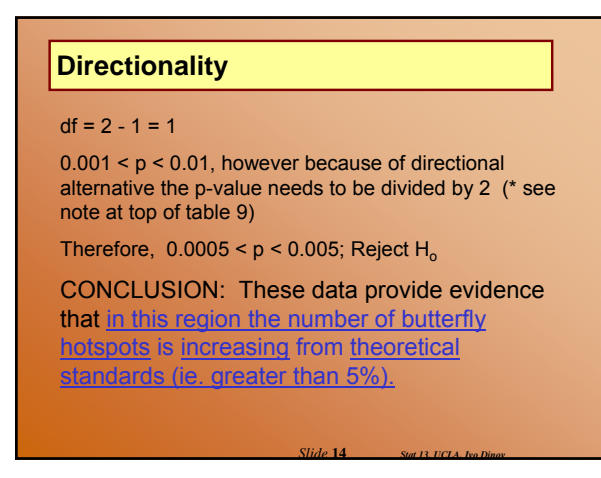

### **Goodness of Fit Test, in general**

 $\bullet$  The expected cell counts can be determined by:

Pre-specified proportions set-up in the experiment

□ For example: 5% hot spots, 95% other spots

**Implied** 

 $\Box$  For example: Of 250 births at a local hospital is there evidence that there is a gender difference in the proportion of males and females? Without further information this implies that we are looking for  $P(males) = 0.50$  and  $P(females) = 0.50$ .

*Slide* **15** *Stat 13, UCLA, Ivo Dinov*

#### **Goodness of Fit Test, in general**

• Goodness of fit tests can be compound (i.e., Have more than 2 categories):

For example: Of 250 randomly selected CP college students is there evidence to show that there is a difference in area of home residence, defined as: Northern California (North of SLO); Southern California (In SLO or South of SLO); or Out of State? Without further information this implies that we are looking for  $P(N.Cal) = 0.33$ ,  $P(S.Cal) = 0.33$ , and  $P(Out of State) = 0.33$ . http://socr.stat.ucla.edu/Applets.dir/SOCRCurveFitter.html

*Slide* **16** *Stat 13, UCLA, Ivo Dinov*

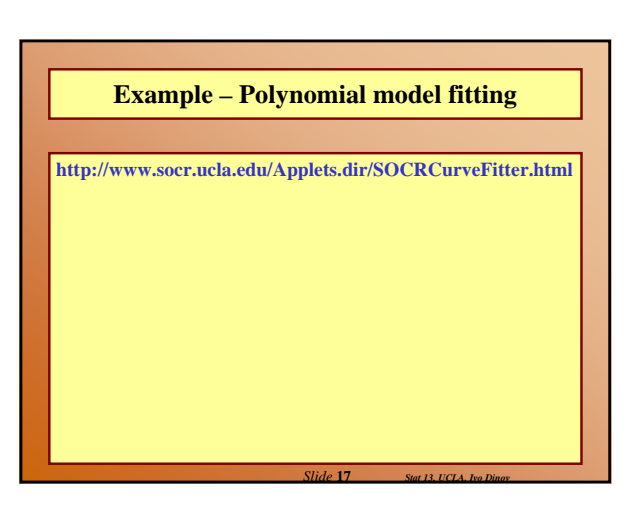

## **The** χ**<sup>2</sup> Test for the 2 X 2 Contingency Table**

 $\bullet$  We will now consider analysis of two samples of categorical data

• This type of analysis utilizes tables, called contingency tables

 **Contingency tables focus on the dependency or association between column and row** variables

*Slide* **18** *Stat 13, UCLA, Ivo Dinov*

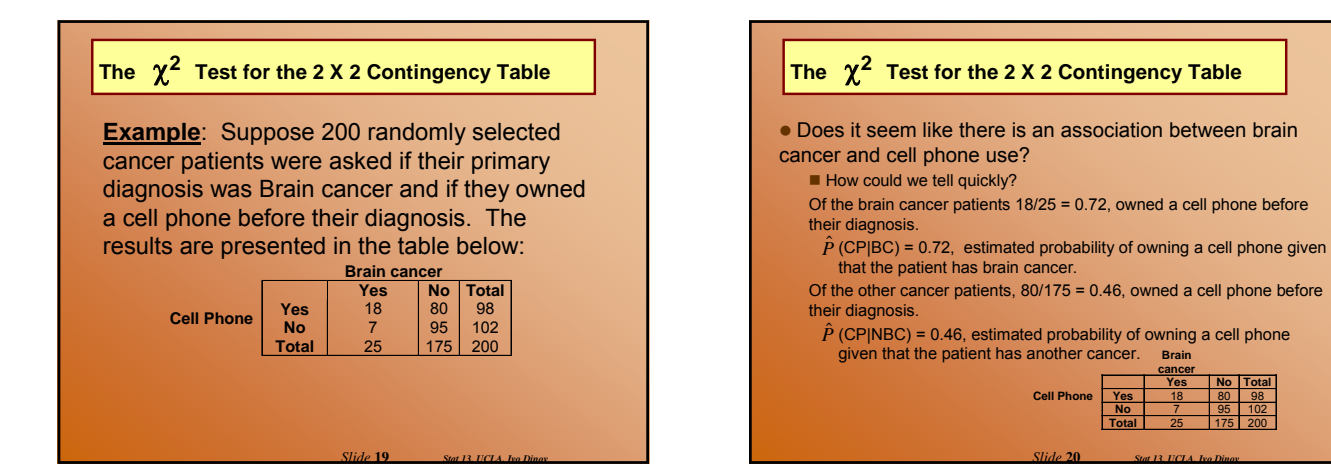

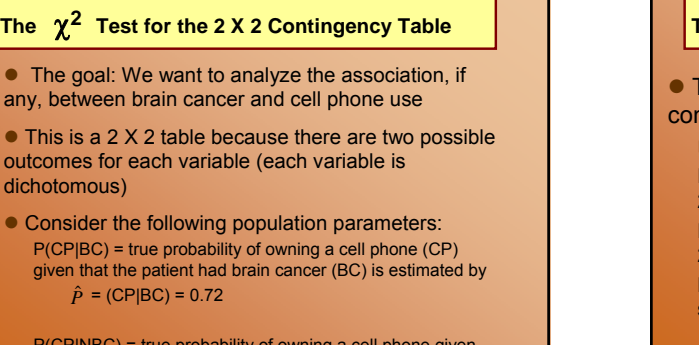

*Slide* **21** *Stat 13, UCLA, Ivo Dinov*

*Slide* **23** *Stat 13, UCLA, Ivo Dinov*

P(CP|NBC) = true probability of owning a cell phone given that the patient had another cancer, is estimated by  $\hat{P}$  = (CP|NBC) = 0.46

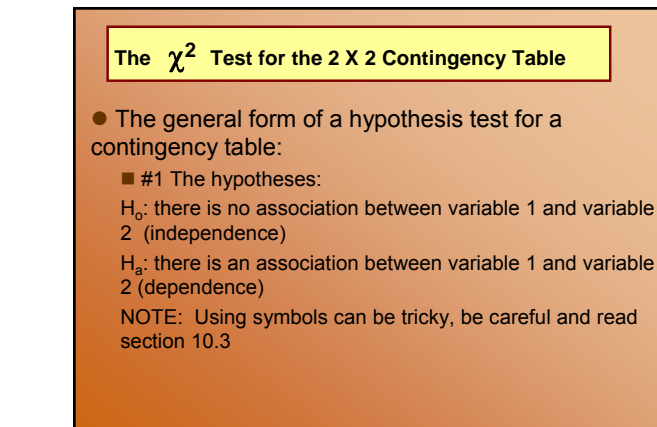

# 2 χ **The** χ**<sup>2</sup> Test for the 2 X 2 Contingency Table**

 $•$  #2 The test statistic: Expected cell counts can be calculated by

$$
E = \frac{(row total)(column total)}{grand total}
$$

$$
\chi_s^2 = \sum \frac{(O-E)^2}{E}
$$

with df =  $(\# rows - 1)(\# col - 1)$ ■ #3 p-value and #4 conclusion are similar to the goodness of fit test.

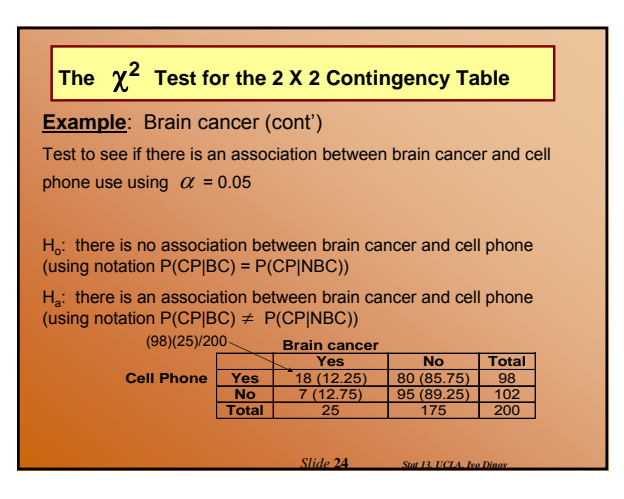

*Slide* **22** *Stat 13, UCLA, Ivo Dinov*

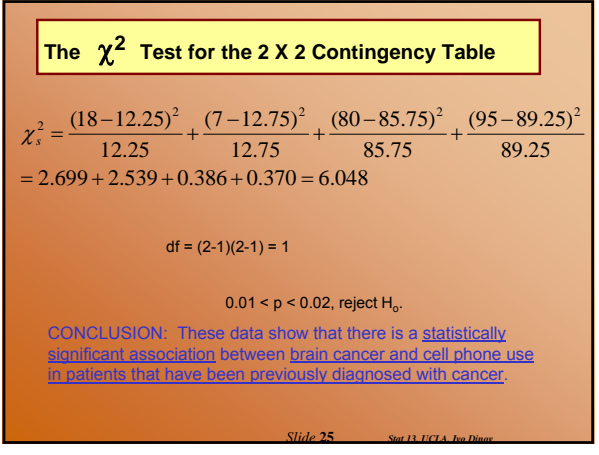

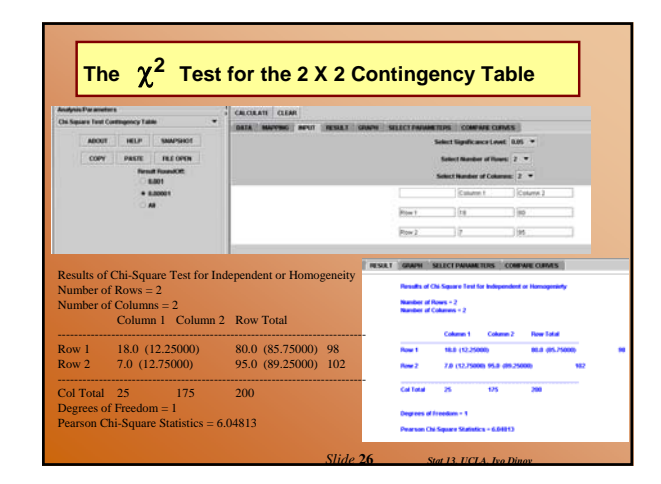

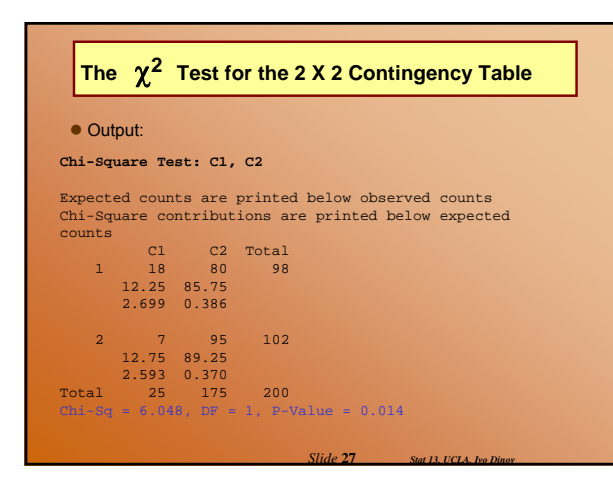

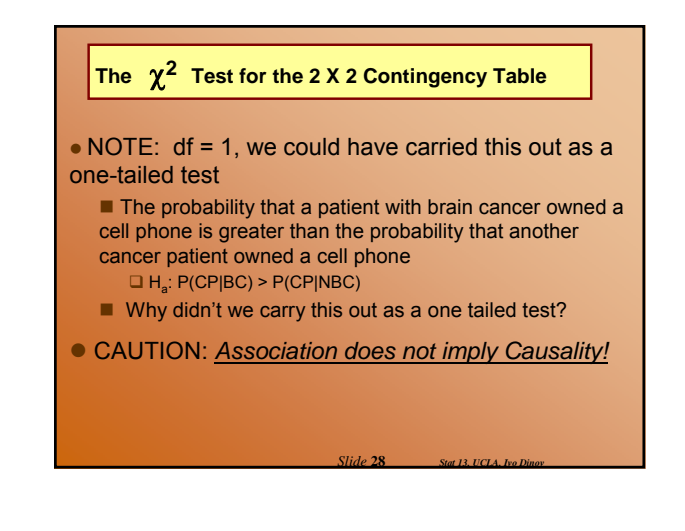

#### **Computational Notes**

1. Contingency table is useful for calculations, but not nice for presentation in reports.

2. When calculating observed values should be absolute frequencies, not relative frequencies. Also sum of observed values should equal grand total.

- $\bullet$  To eyeball a contingency table for differences, check for proportionality of columns:
	- $\blacksquare$  If the columns are nearly proportional then the data seem to agree with  $H_0$

If the columns are not proportional then the data seem to disagree with  $H<sub>o</sub>$ 

*Slide* **29** *Stat 13, UCLA, Ivo Dinov*

#### **Independence and Association in the 2x2 Contingency Table**

• There are two main contexts for contingency tables: ■ Two independent samples with a dichotomous observed variable

One sample with two dichotomous observed variables

NOTE: The  $\chi^2$  test procedure is the same for both situations

**Example**: Vitamin E. Subjects treated with either vitamin E or placebo for two years, then evaluated for a reduction in plaque from their baseline (Yes or No).

 Any study involving a dichotomous observed variable and completely randomized allocation to two treatments can be viewed this way

**Example**: Brain cancer and cell phone use. One sample, cancer patients, two observed variables: brain cancer (yes or no) and cell phone use (yes or no)

*Slide* **30** *Stat 13, UCLA, Ivo Dinov*

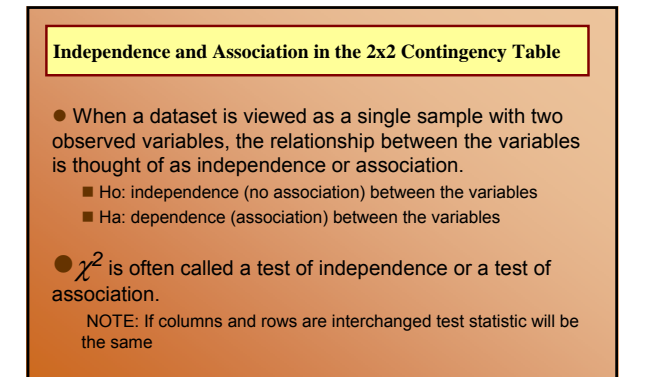

*Slide* **31** *Stat 13, UCLA, Ivo Dinov*

#### **The r X k Contingency Table**

 $\bullet$  We now consider tables that are larger than a 2x2 (more than 2 groups or more than 2 categories), called rxk contingency tables

 $\bullet$  Testing procedure is the same as the 2x2 contingency table, just more work and no possibility for a directional alternative

■ The goal of an rxk contingency table is to investigate the relationship between the row and column variables

• NOTE: Ho is a compound hypothesis because it contains more than one independent assertion

- This will be true for all rxk tables larger than 2x2
- In other words, the alternative hypothesis for rxk tables larger than 2x2, will always be non-directional.

*Slide* **32** *Stat 13, UCLA, Ivo Dinov*

*Slide* **34** *Stat 13, UCLA, Ivo Dinov*

*Slide* **36** *Stat 13, UCLA, Ivo Dinov*

# **The r X k Contingency Table**

**Example**: Many factors are considered when purchasing earthquake insurance. One factor of interest may be location with respect to a major earthquake fault. Suppose a survey was mailed to California residents in four counties (data shown below). Is there a statistically significant association between county of residence and purchase of earthquake insurance? Test using  $\alpha$  = 0.05.

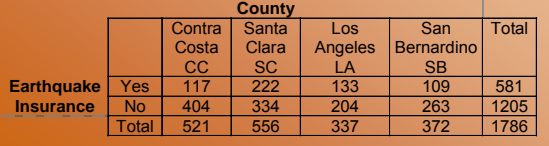

*Slide* **33** *Stat 13, UCLA, Ivo Dinov*

## **The r X k Contingency Table**

H<sub>o</sub>: There is no association between Earthquake insurance and county of residence in California.

$$
P(Y|CC) = P(Y|SC) = P(Y|LA) = P(Y|SB)
$$

 $\Gamma$  P(N|CC) = P(N|SC) = P(N|LA) = P(N|SB)

H<sub>a</sub>: There is an association between Earthquake insurance and county of residence in California.

The probability of having earthquake insurance is not the same in each county.

### **The r X k Contingency Table**

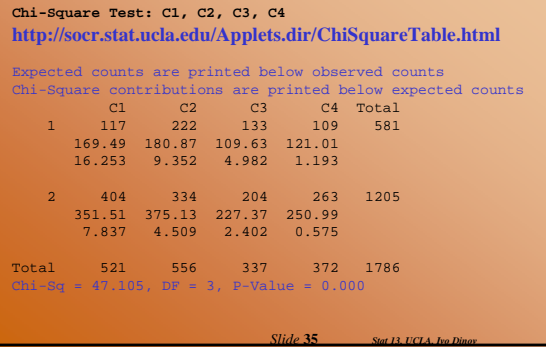

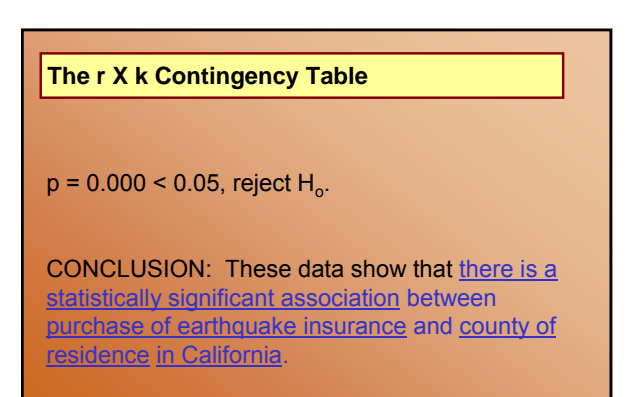

### **Applicability of Methods**

 $\bullet$  Conditions for validity of the  $\chi^2$  test:

1. Design conditions

- for a goodness of fit, it must be reasonable to regard the data as a random sample of categorical observations from a large population.

- for a contingency table, it must be appropriate to view the data in one of the following ways: as two or more independent random samples, observed with respect to a categorical variable as one random sample, observed with respect to two categorical variables

\* for either type of test, the observations within a sample must be independent of one another.

*Slide* **37** *Stat 13, UCLA, Ivo Dinov*

*Slide* **39** *Stat 13, UCLA, Ivo Dinov*

### **Applicability of Methods**

• Conditions for validity of the  $\chi^2$  test (cont'): 2. Sample conditions

- critical values for table 9 only work if each expected value  $\geq 5$ 

#### 3. Form of  $H_0$

- for goodness of fit,  $H_0$  specifies values

- for contingency table,  $H_0$ : row and column are not associated or use notation

*Slide* **38** *Stat 13, UCLA, Ivo Dinov*

*Slide* **40** *Stat 13, UCLA, Ivo Dinov*

#### **Verification of Conditions**

• Data consisting of several samples need to be independent sample.

If the design contains blocking or pairing the samples are not independent

- $\bullet$  Try to reduce bias
- Only simple random sampling No pairing for the version we are learning, although there is a paired Chi-Square test (section 10.8)
- No hierarchical structure
- **Check expected cell counts**

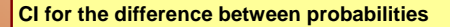

• Chi-Square tests for contingency tables tell us if there is an association or not between categories.

 $\blacksquare$  They tell us that there is a difference, but is it an important difference?

■ They do not give us any information as to the magnitude of any differences between probabilities

 $\bullet$  For this we will calculate a confidence interval for the difference between probabilities

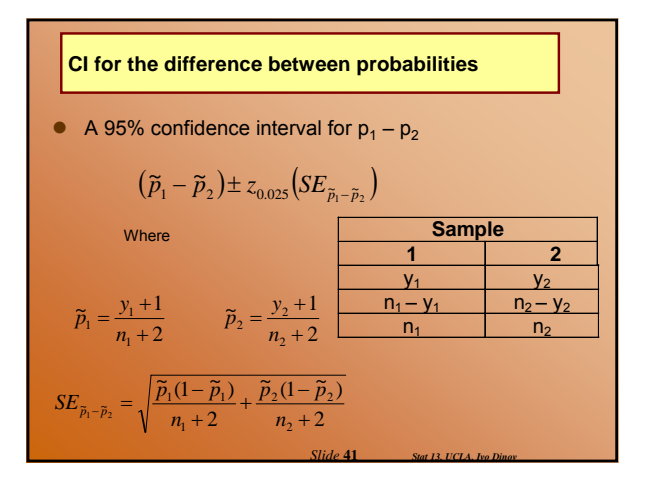

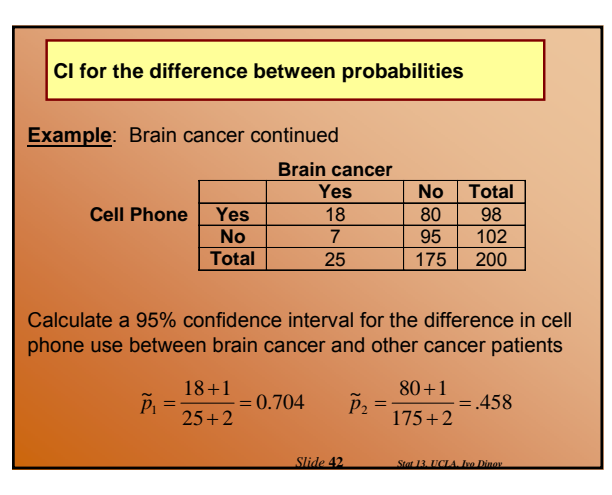

**CI for the difference between probabilities**  
\n95% CI continued...  
\n
$$
SE_{\bar{p}_1 - \bar{p}_2} = \sqrt{\frac{0.704(0.296)}{25 + 2} + \frac{0.457(0.543)}{175 + 2}} = \sqrt{0.009} = 0.095
$$
\n
$$
(0.704 - 0.458) \pm 1.96(0.095)
$$
\n
$$
= 0.246 \pm 0.186 = (0.06, 0.432)
$$
\nWe are 95% confident that the difference in the proportion of cell phone ownership between patients with brain cancer and those without brain cancer, is between 6% and 43%.

*Slide* **43** *Stat 13, UCLA, Ivo Dinov*

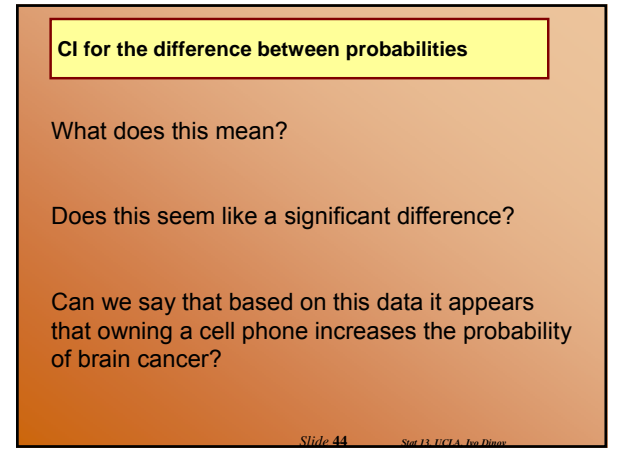

## **Relative Risk**

- $\bullet$  The chi-square test is often referred to as a test of independence
- Another measure of dependence is relative risk Allows researchers to compare probabilities in terms of their ratio ( $p_1 / p_2$ ) rather than their difference ( $p_1 - p_2$ ) widely used in studies of public health
- $\bullet$  In general a relative risk of 1 indicates that the probabilities of two events are the same.
	- $\blacksquare$  A relative risk > 1 implies that there is increased risk
	- A relative risk < 1 implies that there is decreased risk

*Slide* **45** *Stat 13, UCLA, Ivo Dinov*

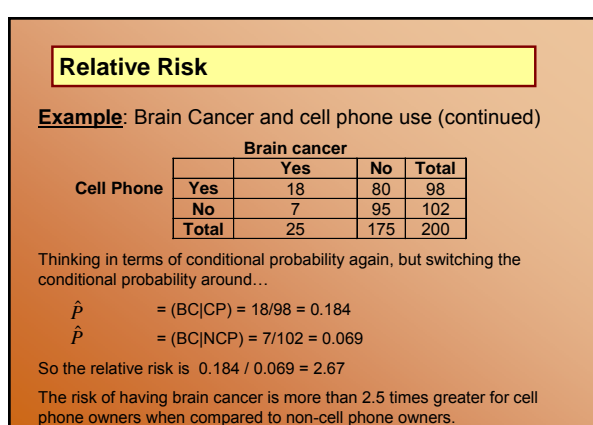

*Slide* **46** *Stat 13, UCLA, Ivo Dinov*

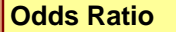

• Another way to compare two probabilities is in terms of odds

 $\bullet$  If an event takes place with probability p, then the odds in favor of the event are  $p / (1 - p)$ 

- If event A|B has  $p = \frac{1}{2}$ , then the odds are (1/2) / (1/2) =1 or
- 1 to 1 (the probability that event A|B occurs is equal to the probability that it does not occur)
- If event A|C has  $p = \frac{3}{4}$ , then the odds are (3/4) / (1/4)  $= 3$  or 3 to 1 (the probability that event A|C occurs is three times as large as the probability that it does not occur)

*Slide* **47** *Stat 13, UCLA, Ivo Dinov*

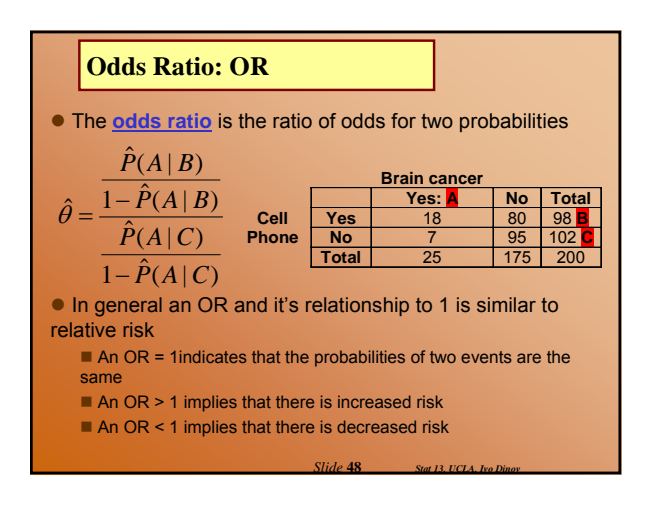

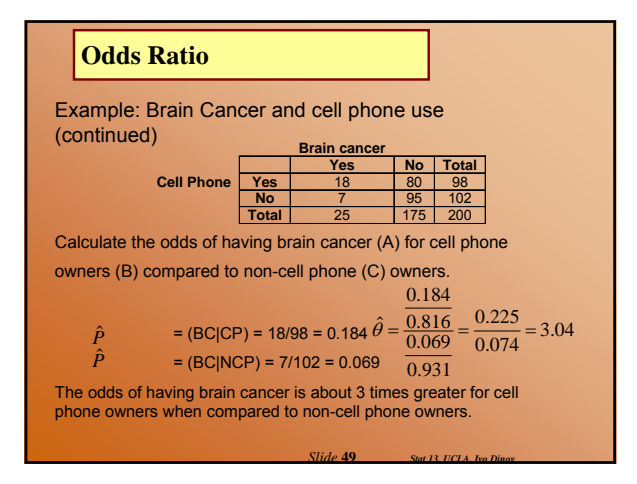

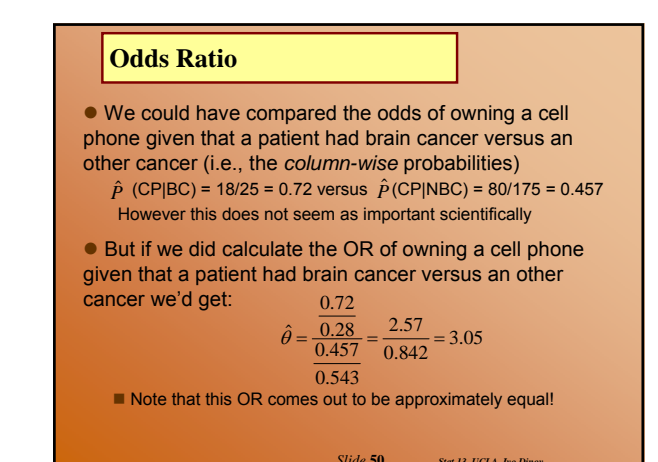

*Slide* **51** *Stat 13, UCLA, Ivo Dinov* • Shortcut formula for an odds ratio: Now it is easier to see why the OR would be the same for the *row-wise* and *column-wise* probabilities! Where the table structure looks like:  $n_{12}n_{21}$  $\hat{\theta} = \frac{n_{11} n_{22}}{n_{11}}$  $n_{12}$  $n_{21}$   $n_{22}$ **Odds Ratio** *Slide* **52** *Stat 13, UCLA, Ivo Dinov* **Relative Risk vs. Odds Ratio**  $\bullet$  The formula and reasoning for the relative risk is a little bit easier to follow  $\blacksquare$  In most cases the two measures are roughly equal to each other • Odds ratios have an advantage over relative risk because they can be calculated no matter the row or column comparison  $\blacksquare$  Relative risk runs into problems when the study design is a cohort study or a case-control design Odds ratios are an approximation of relative risk  $OR = RR^{*}(1-P_{2})/(1-P_{1})$ 

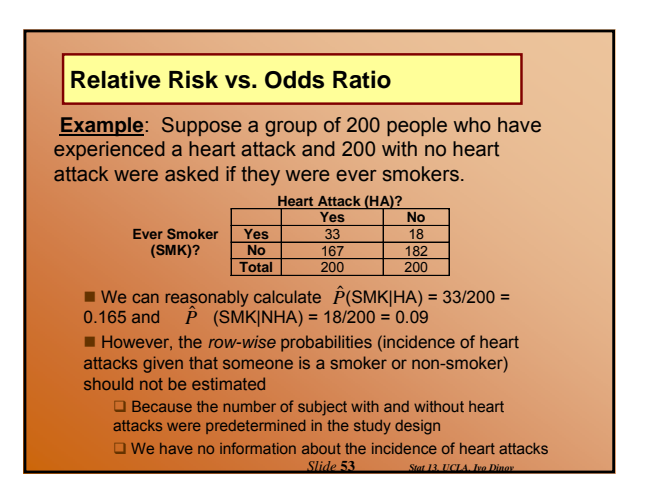

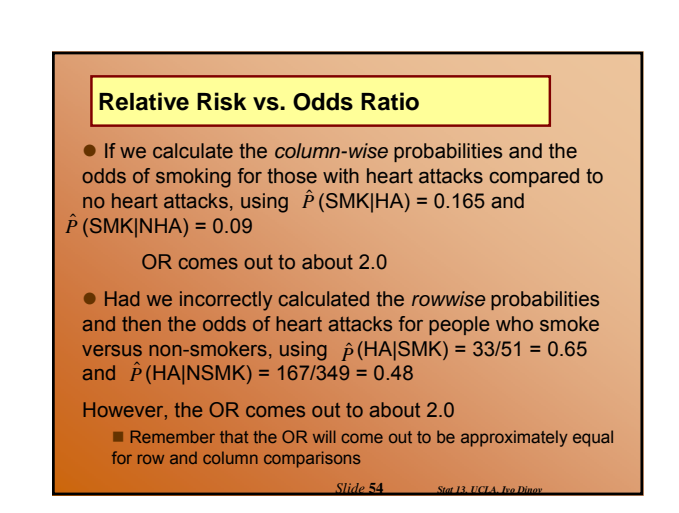

#### **Relative Risk vs. Odds Ratio**

• Because these estimates of the odds ratio are the same for column-wise and row-wise probabilities (see p. 449)

• And we know that the odds ratio is an approximation of relative risk

 $\bullet$  We can say that we estimate the relative risk of a heart attack is about 2 twice as great for those who smoke versus who do not smoke

■ Without incorrectly calculating the *row-wise* probabilities

*Slide* **55** *Stat 13, UCLA, Ivo Dinov*

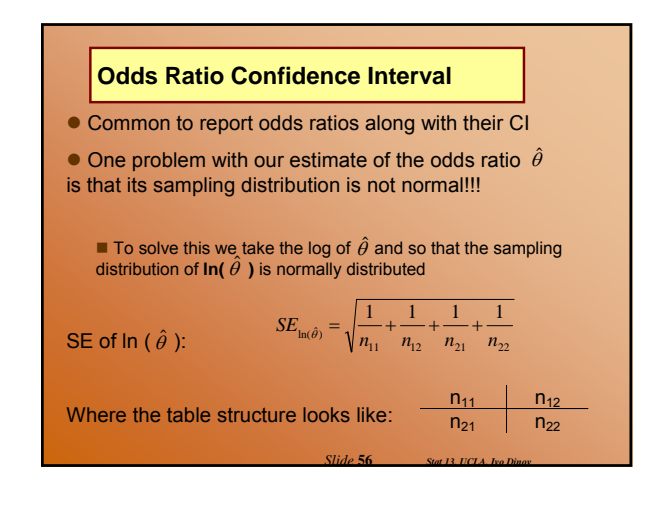

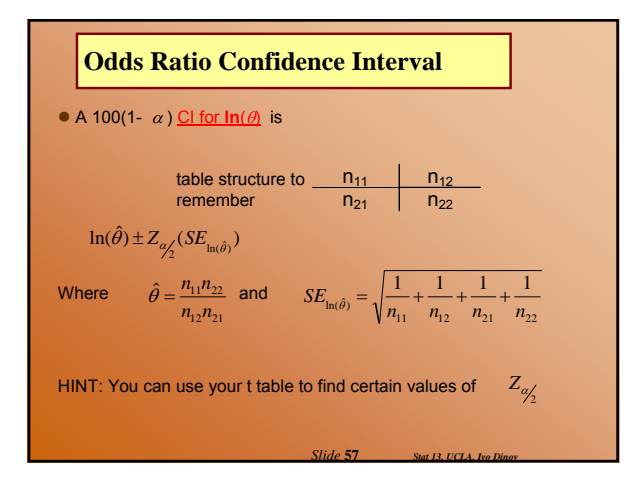

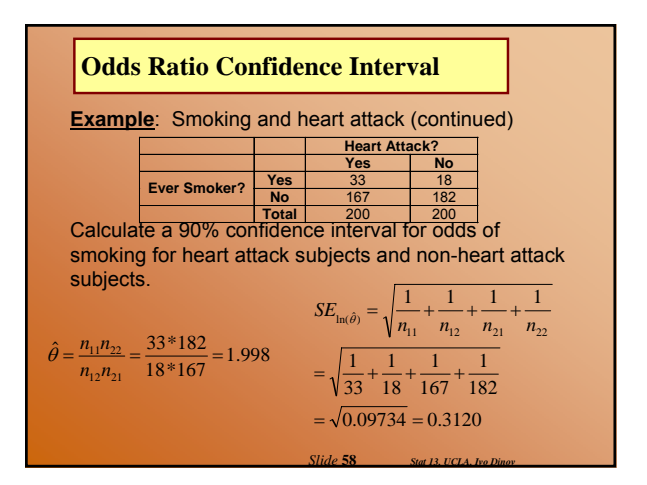

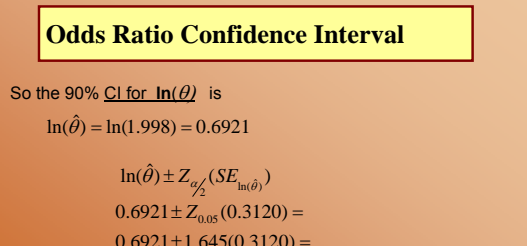

(0.1789, 1.2053)  $0.6921 \pm 1.645(0.3120) =$ 

But right now this is transformed data (natural log) so we need to untransform it by taking the exponent of the CI

$$
(e^{0.1789}, e^{1.2053}) = (1.196, 3.338)
$$

*Slide* **59** *Stat 13, UCLA, Ivo Dinov*

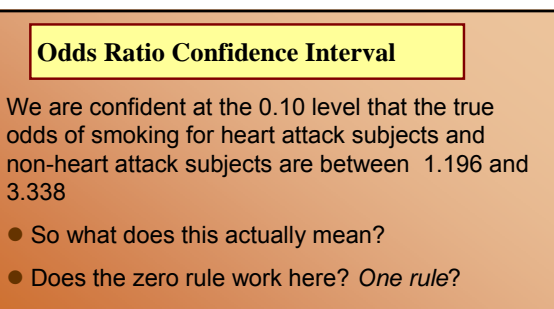

• What if the CI came out to be (0.196,1.338)?

*Slide* **60** *Stat 13, UCLA, Ivo Dinov*